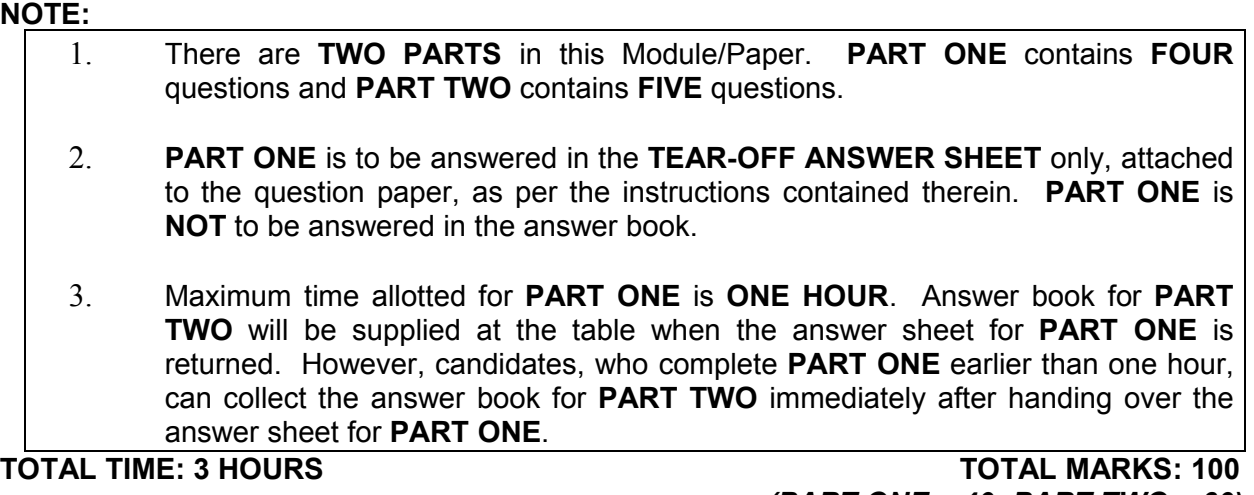

*(PART ONE – 40; PART TWO – 60)*

## **PART ONE**

## **(Answer all the questions)**

- **1. Each question below gives a multiple choice of answers. Choose the most appropriate one and enter in the "tear-off" answer sheet attached to the question** paper, following instructions therein. (1 x 10)
- 1.1 One of the following is not an Operating System.
- )A MS-DOS
- COM
- )C LINUX
- )D MS-WINDOWS
- 1.2 One of the following is Input/Output device
- )A Printer
- )B Keyboard
- )C VDU
- )D Hard Disk
- 1.3 A CPU consists of at least
- A) ALU and Registers
- B) ALU and Control Unit
- C) ALU and Memory
- D) RAM and ROM
- 1.4 Which one of the following is a Primary Memory
- A) RAM
- B) Hard Disk
- C) CD ROM
- D) Floppy Disk
- 1.5 One of the following language is written as the string of binary digits
- A) ASSEMBLY
- B) HIGH LEVEL
- C) MACHINE
- D) BASIC
- 1.6 To keep files, most operating systems support the concept of a
- A) Track
- B) Platter
- C) Directory
- D) Folder
- 1.7 One of the following is Sequential Access Memory
- A) Magnetic Tape
- B) Magnetic Disk
- C) Magnetic Drum
- D) Optical Disk
- 1.8 One of the following is not an Impact Printer
- A) Daisy-Wheel
- B) Dot Matrix Printer
- C) Chain Printer
- D) Laser
- 1.9 One of the following is Application Software
- A) Window XP
- B) Office XP
- C) Norton Antivirus
- D) VMS
- 1.10 ROM means
- A) Read Once Memory
- B) Read Only Memory
- C) Read On Memory
- D) Read Other Memory
- **2. Each statement below is either TRUE or FALSE. Choose the most appropriate one and ENTER in the "tear-off" sheet attached to the question paper, following instructions therein. (1 x 10)**
- 2.1 The translator that is used to translate a high-level language into a machine language is system software and is called as the compiler.
- 2.2 A word processor package may have the facility for checking the spelling of words in a document.
- 2.3 Word does not present a new blank document when you start the program but you need to click the New Blank Document button at the far-left end of the Standard toolbar or press  $Ctrl + N$ .
- 2.4 A real time system is used when there are rigid time requirements on the operation of a processor or the flow of data, and thus is often used as a control device in a dedicated application.
- 2.5 Many a times the Operating System does not act as a Resource Manager but only as Device Manager.
- 2.6 A formula is always to be proceeded by specific operator like + or -.
- 2.7 Function keys are programmable keys.
- 2.8 The operating system provides the interface that a software application program needs to communicate with the PC.
- 2.9 A mini diskette is more rugged than a micro floppy diskette.
- 2.10 TCP allows several concurrent logins to the same host.

**3. Match words and phrases in column X with the closest related meaning/ word(s)/phrase(s) in column Y. Enter your selection in the "tear-off" answer sheet attached to the question paper, following instructions therein. (1 x 10)**

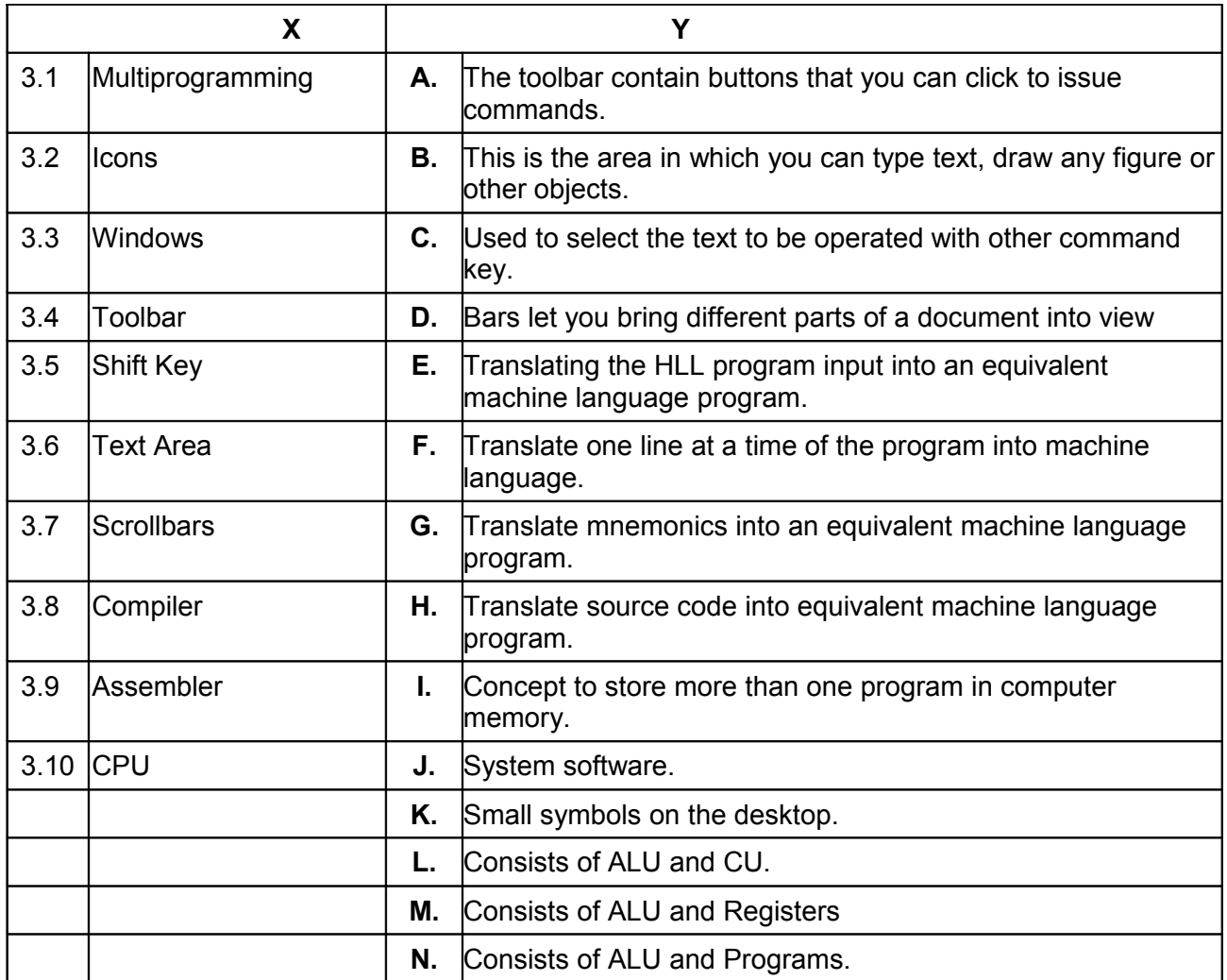

**4. Each statement below has a blank space to fit one of the word(s) or phrase(s) in the list below. Enter your choice in the "tear-off" answer sheet attached to the question paper, following instructions therein. (1 x 10)**

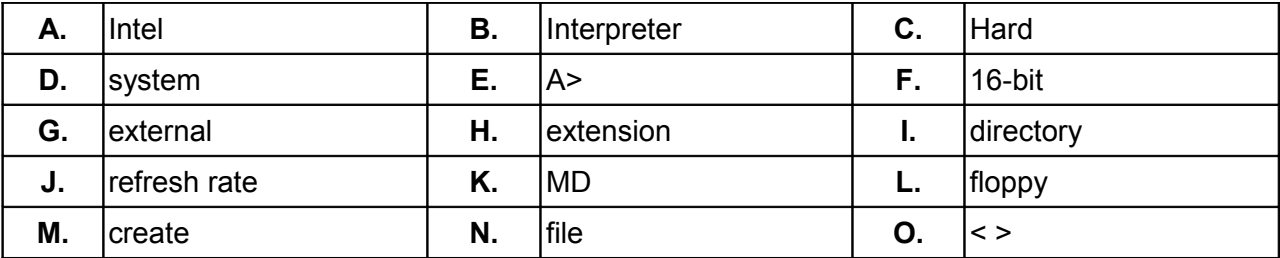

- 4.1 IMB microcomputers are built around \_\_\_\_\_\_\_\_\_ microprocessors.
- 4.2 MS-DOS is an operating system basically developed for microcomputers.
- 4.3 DOS can reside on the disk as well as on hard disk.
- 4.4 command.com is known as command
- 4.5 \_\_\_\_\_\_\_\_\_ prompt is displayed, if DOS is loaded from floppy drive.
- 4.6 The name of file contains two parts: ???????? and
- 4.7 DOS have two types of commands: internal and  $\qquad \qquad$ .
- 4.8 A new directory can be created by command.
- 4.9 RD command is used to remove a \_\_\_\_\_\_\_\_\_ from the disk.
- 4.10 \_\_\_\_\_\_\_\_\_ is the number of times per second that the pixels are recharged so that their glow remains bright.

### **PART TWO (**Answer any **FOUR** questions**)**

- **5.**
- a) Explain the various components of CPU with the help of diagram. What are the input and output devices? Name those devices, which are both input and output data.
- b) For what purpose the WILD CARD COMMANDs are being used in DOS? What are the steps for searching particular word in a document and replacing all with the same word in the whole document?
- c) What are non-impact printers? Explain the difference between Dot Matrix and Laser Printers. **(5+5+5)**

# **6.**

- a) What is the various type of software? Explain each one of them in brief.
- b) What do you understand by DOS prompt? List out the steps required to start DOS form a floppy drive?
- c) Explain the functions of an Operating System in a computer.

**(5+5+5)**

# **7.**

- a) What is template? What is the difference between template and a wizard?
- b) Explain the difference between Relative and Absolute referencing. How can you connect Relative reference into Absolute reference in MS-Excel?
- c) Describe the Mail Merge operation in MS-Word. What are the steps involved in Mail Merge Helper?

**(5+5+5)**

- **8.**
- a) What is a secondary storage? How does it differ from a primary storage?
- b) Define the following terms with respect to a computer.
	- i) Sub-routine
		- ii) Information
		- iii) Firmware

**(9+6)**

- **9.** Write short notes on any **three** of the following: -
- )a Compilers and Interpreters
- )b MICR
- )c Creating Tables in MS-Word
- )d Charts and Graphs in MS-Excel

**(3x5)**